Example of Aliasing in Image Size Change

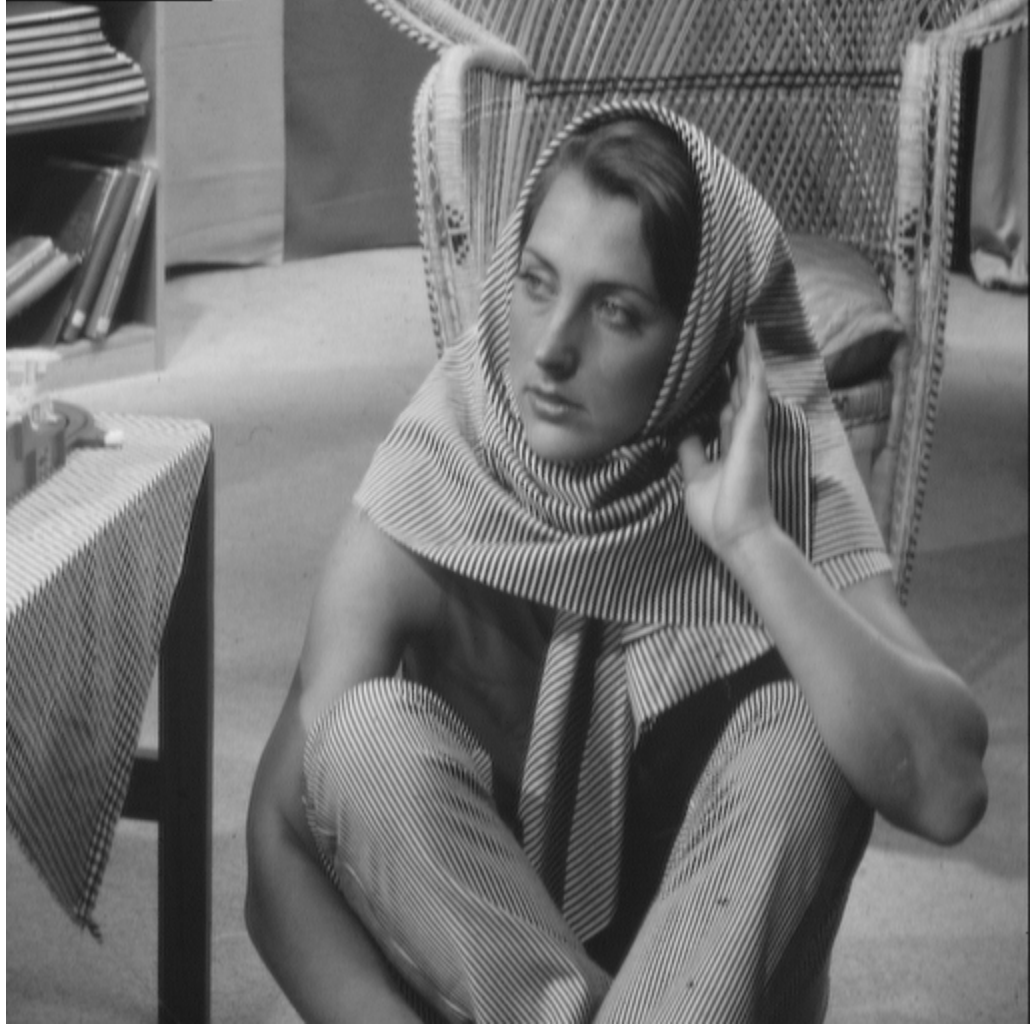

Original image (512x512 pixels, 8-bit luminance)

Sub-sampled by 2 in horizontal and vertical directions (256x256 pixels)

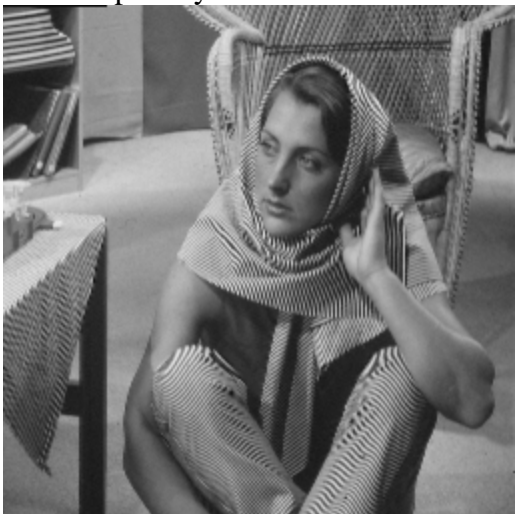